#### CS11-747 Neural Networks for NLP Building a Neural Network Toolkit for NLP minnn

Graham Neubig

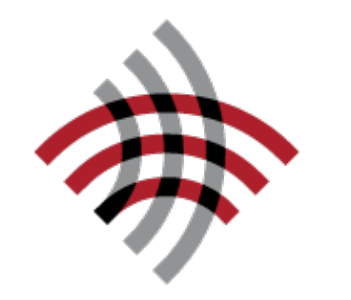

**Carnegie Mellon University** 

Language Technologies Institute

**Site** <https://phontron.com/class/nn4nlp2021/>

Neural Network Frameworks theano dy/net Caffe Chainer mxnet PYTÖRCH **TensorFlow** nnn r

#### Example App: Deep CBOW Model

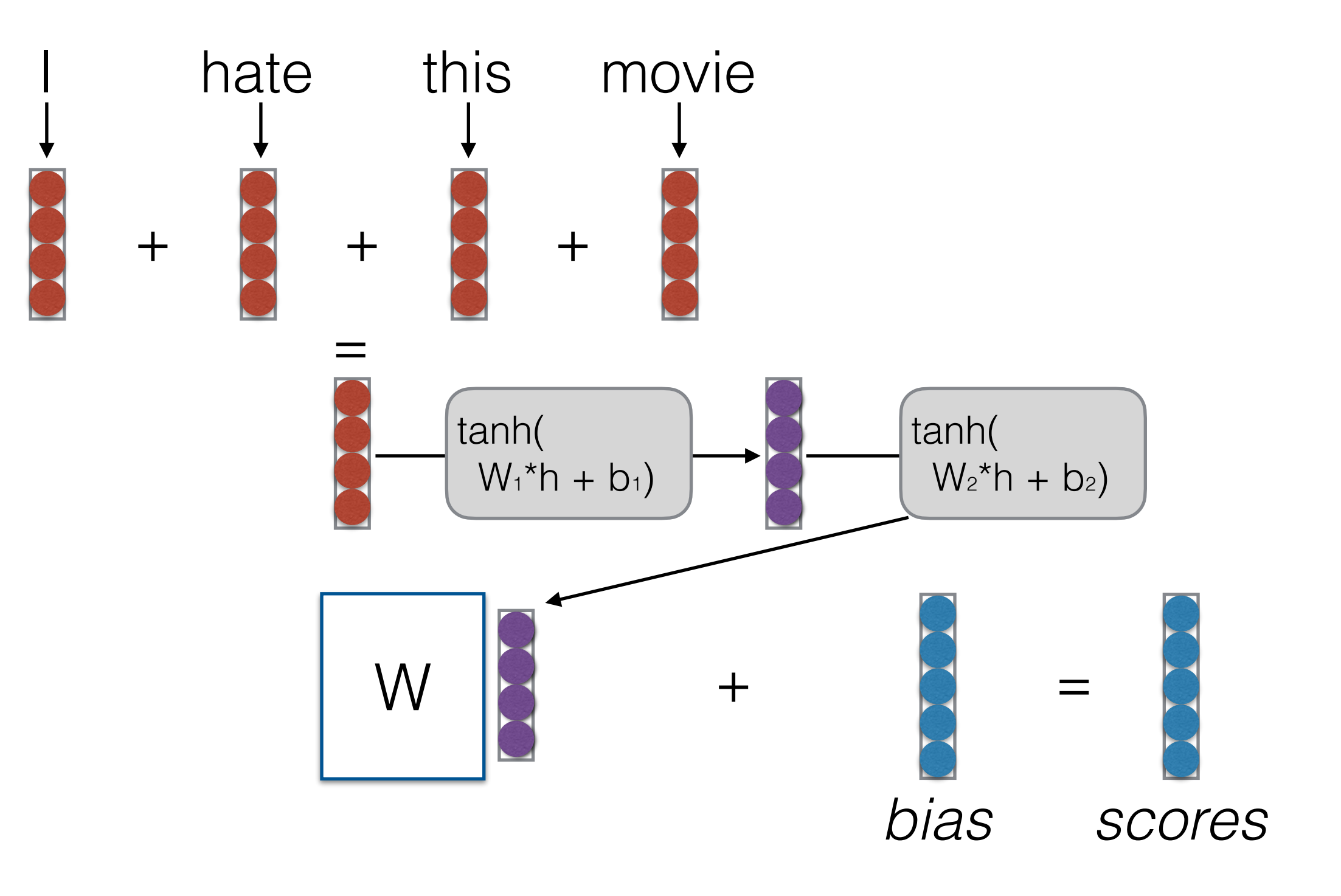

## Algorithm Sketch for NN App Code

- Create a model
- For each example
	- **create a graph** that represents the computation you want
	- **calculate the result** of that computation
	- if training
		- perform **back propagation**
		- **update** parameters

#### Numerical Computation Backend

- Most neural network libraries use a backend for numerical computation
- **PyTorch/Tensorflow:** MKL, CUDNN, custom-written kernels
- **minnn:** numpy/CuPy

**import** numpy **as** np

$$
a = [[1, 0], [0, 1]]
$$
  
\n
$$
b = [[4, 1], [2, 2]]
$$
  
\n
$$
np.dot(a, b)
$$
  
\n
$$
array([[4, 1],
$$
  
\n
$$
[2, 2]])
$$

- Many many different operations
- CuPy is a clone of NumPy that works on GPU

## Tensors

• An n-dimensional array

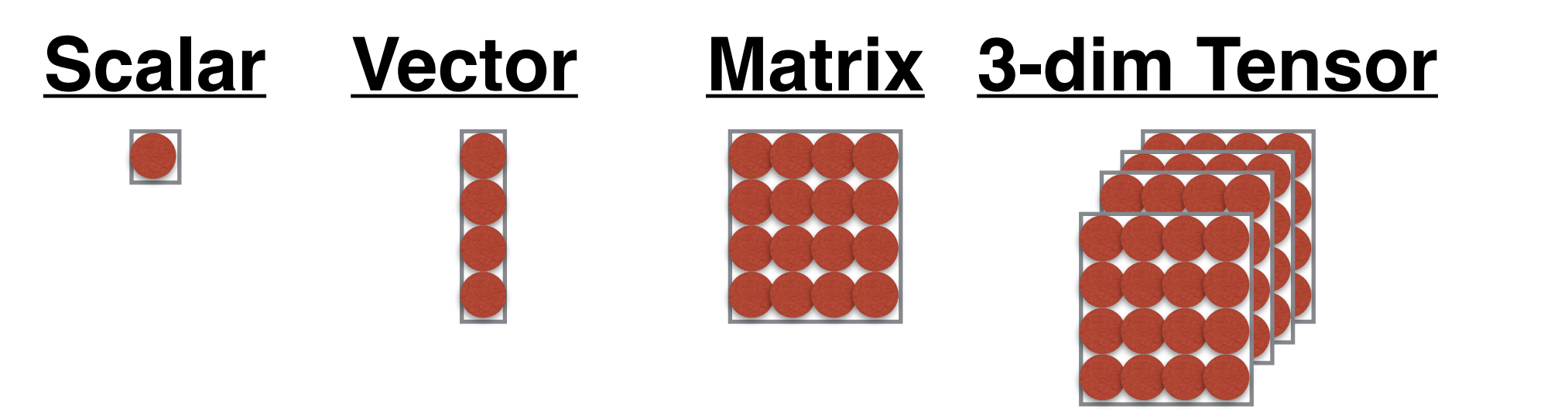

**...**

- Widely used in neural networks
- Implementation in minnn saves both values and gradients

#### Tensors in Neural Networks

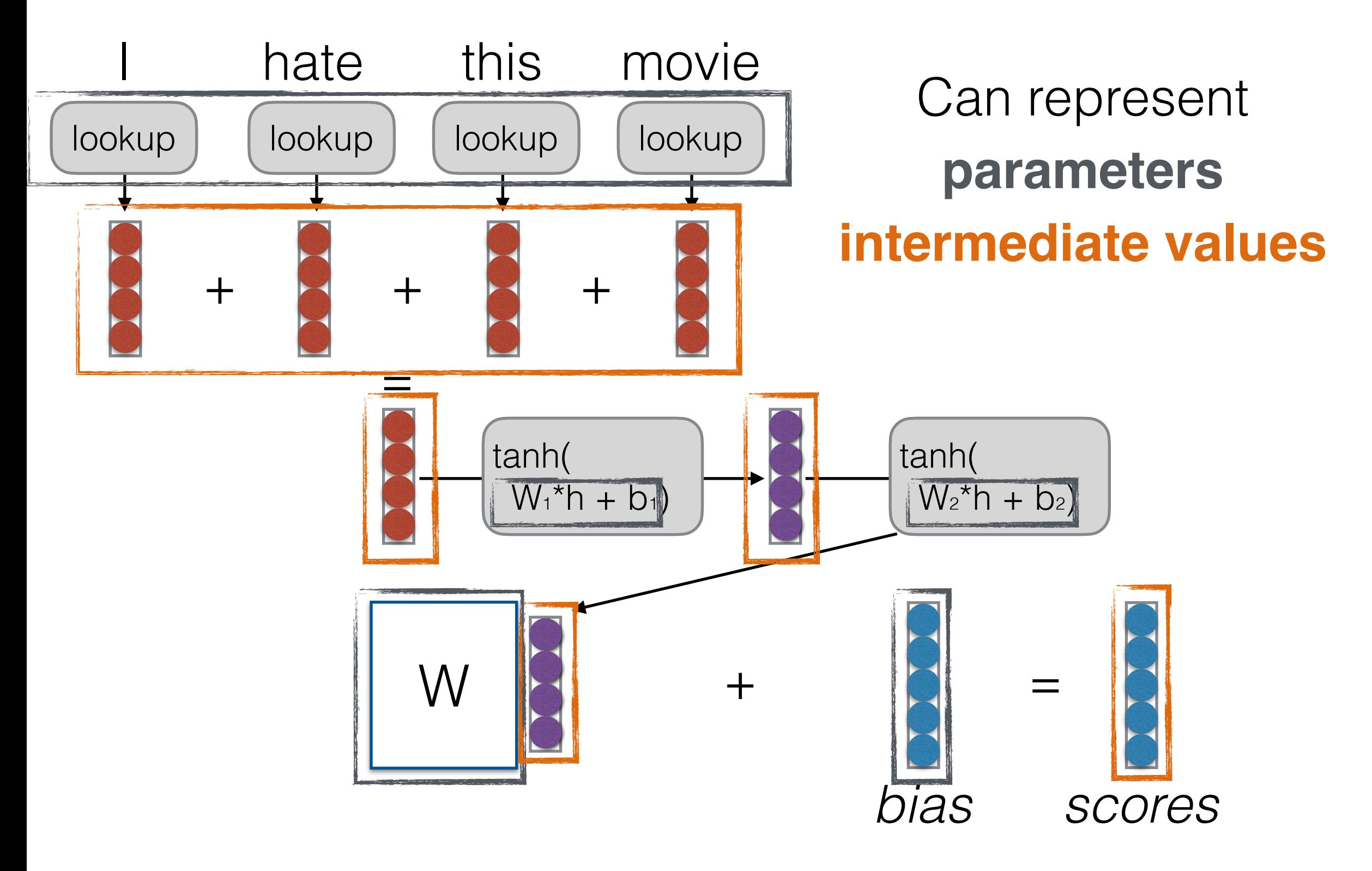

#### Tensor Data Structure Definition

```
# Tensor
class Tensor:
  def init (self, data: xp.ndarray):
     self.data: xp.ndarray = data
     # gradient, should be the same size as data
     self.grad: Union[Dict[int, xp.ndarray], xp.ndarray] = None
     # generated from which operation? 
     self.op: Op = None
```
## Algorithm Sketch

- Create a model
- For each example
	- **create a graph** that represents the computation you want
	- **calculate the result** of that computation
	- if training
		- perform **back propagation**
		- **update** parameters

## Example Model Creation (in App Code)

*# Define the model* EMB  $SIZE = args.emb size$  $HID$  SIZE = args.hid size  $HID$   $LAY = \text{args.hid}$  layer

W emb = model.add parameters((nwords, EMB SIZE))

W  $h =$  [model.add parameters( (HID\_SIZE, EMB\_SIZE **if** lay == 0 **else** HID\_SIZE), initializer='xavier\_uniform') **for** lay **in** range(HID\_LAY)]

W sm = model.add parameters((ntags, HID SIZE), initializer='xavier\_uniform')

## Model Class, Adding Parameters

```
# Model: collection of parameters
class Model:
     def __init__(self):
         self.params: List[Parameter] = []
    def add parameters(self, shape,
                           initializer='normal',
                          **initializer kwargs):
        init f = getattr(Initializer, initializer)data = init f(shape, **initializer Kwargs) param = Parameter(data)
         self.params.append(param)
         return param
```
## Parameter Initialization

- Neural nets must have weights that are not identical to learn non-identical features
- **• Uniform Initialization:** Initialize weights in some range, such as [-0.1, 0.1] for example
	- **•** *Problem!* Depending on the size of the net, inputs to downstream nodes may be very large
- **• Glorot (Xavier) Initialization, He Initialization:** Initialize based on the size of the matrix

Glorot Init: 
$$
\sqrt{\frac{6}{d_{in} + d_{out}}}
$$

# NN App Algorithm Sketch

- Create a model
- For each example

Greedy Computation (cf Lazy Computation)

- **create a graph** that represents the computation you want
- **calculate the result** of that computation
- if training
	- perform **back propagation**
	- **update** parameters

## Example Graph Creation (in App Code)

mn.reset\_computation\_graph()

emb = mn.lookup(W\_emb, words)  $h = mn . sum (emb, axis=0)$ **for** W\_h\_i, b\_h\_i **in** zip(W\_h, b\_h):  $h = mn.tanh(mn.dot(W h i, h) + b h i)$ **return** mn.dot(W\_sm, h) + b\_sm

## Computation Graph

```
class ComputationGraph:
```

```
 # global cg
```

```
 _cg: 'ComputationGraph' = None
```

```
 @classmethod
 def get_cg(cls, reset=False):
     if ComputationGraph._cg is None or reset:
        ComputationGraph. <math>cg = ComputationGraph() return ComputationGraph._cg
```

```
 def __init__(self):
     self.ops: List[Op] = []
```

```
 def reg_op(self, op: Op):
     assert op.idx is None
     op.idx = len(self.ops)
     self.ops.append(op)
```
## Operations

- Operations must know:
- **Forward:** how to calculate their value given input

$$
f(\mathbf{u})
$$

• **Backward:** how to calculate their derivative given following derivative

$$
\frac{\partial f(\mathbf{u})}{\partial \mathbf{u}} \frac{\partial \mathcal{F}}{\partial f(\mathbf{u})}
$$

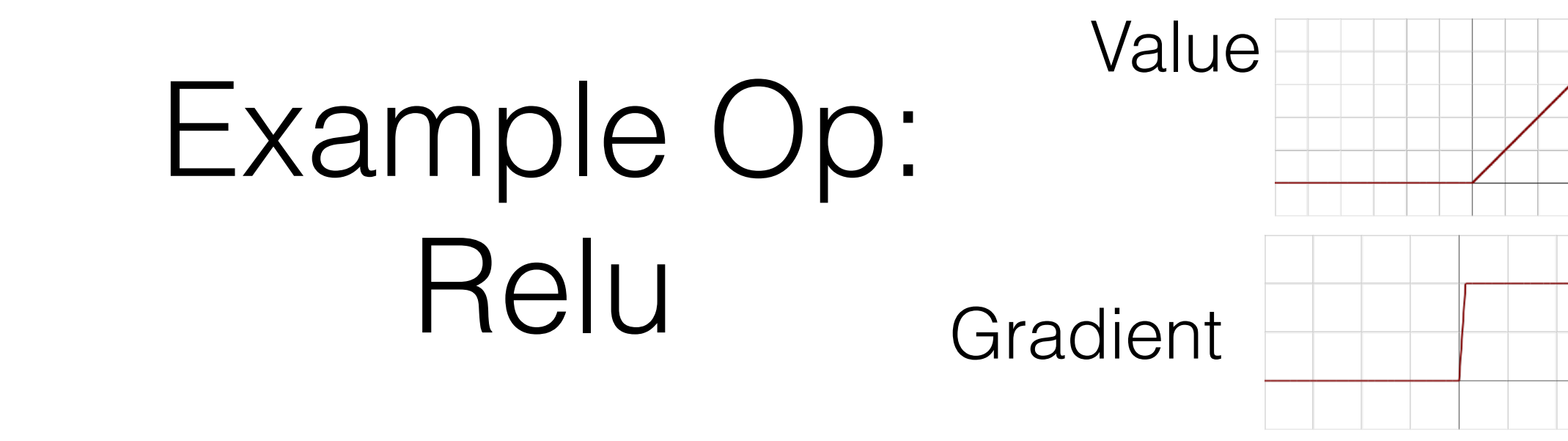

```
class OpRelu(Op):
     def forward(self, t: Tensor):
        arr relu = t.dataarr relu[arr relu < 0.0] = 0.0t relu = Tensor(arr relu)
        self.store_ctx(t=t, t_relu=t relu, arr relu=arr relu)
         return t_relu
```

```
 def backward(self):
    t, t relu, arr relu = self.get ctx('t', 't relu', 'arr relu')
     if t_relu.grad is not None:
        grad t = xp. where(arr relu > 0.0, 1.0, 0.0) * t_relu.grad
         t.accumulate_grad(grad_t)
```
**def** relu(param): **return** OpRelu().full\_forward(param)

# NN App Algorithm Sketch

- Create a model
- For each example
	- **create a graph** that represents the computation you want
	- **calculate the result** of that computation
	- if training
		- perform **back propagation**
		- **update** parameters

## Backward Code

#### **def** backward(t: Tensor, alpha=1.): *# first put grad to the start one* t.accumulate\_grad(alpha) *# locate the op*  $op = t.op$  *# backward the whole graph!!*  $cq = Computational(1)$  **for** idx **in** reversed(range(op.idx+1)): cg.ops[idx].backward()

# NN App Algorithm Sketch

- Create a model
- For each example
	- **create a graph** that represents the computation you want
	- **calculate the result** of that computation
	- if training
		- perform **back propagation**
		- **update** parameters

## Remember: Many Different Update Rules

- **Simple SGD:** update with only gradients
- **Momentum:** update w/ running average of gradient
- **Adagrad:** update downweighting high-variance values
- **Adam:** update w/ running average of gradient, downweighting by running average of variance

## SGD Update Rule

```
class SGDTrainer(Trainer):
    def init (self, model: Model, lrate=0.1):
        super(). init (model)
         self.lrate = lrate
     def update(self):
         lrate = self.lrate
         for p in self.model.params:
             if p.grad is not None:
                 if isinstance(p.grad, dict): # sparsely update to save time!
                    self.update sparse(p, p.grad, lrate)
                 else:
                    self.update dense(p, p.grad, lrate)
             # clean grad
             p.grad = None
    def update dense(self, p: Parameter, g: xp.ndarray, lrate: float):
         p.data -= lrate * g
    def update sparse(self, p: Parameter,
                       gs: Dict[int, xp.ndarray], lrate: float):
         for widx, arr in gs.items():
            p.data[width] -= lrate * arr
```
# Still Some Things Left!

- We've left off the details of some underlying parts.
- What about more operations?
- What about more optimizers?
- **• Challenge:** can you make a more sophisticated model?

#### <https://github.com/neubig/minnn-assignment/>

## Questions?